Министерство культуры, по делам национальностей и архивного дела Чувашской Республики Бюджетное профессиональное образовательное учреждение Чувашской Республики «Чебоксарское музыкальное училище (техникум) им. Ф.П. Павлова»

### ПРИНЯТО

Педагогическим советом БПОУ «Чебо музыкальное училище (техникум) им. Ф.П. Павлова» Протокол № 2 от «30» июня 2019 г.

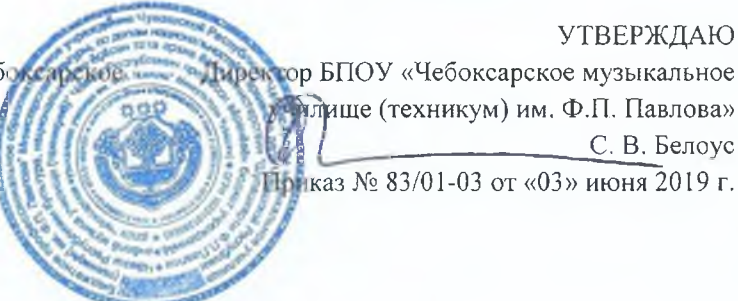

# Дополнительная профессиональная программа повышения квалификации

# «Особенности методики изучения национального репертуара в классе фортепиано»

(для преподавателей и концертмейстеров образовательных организаций сферы культуры и искусств по специальности фортепиано)

Объем программы 16 часов Срок обучения 31 октября-1 ноября 2019 г. Форма обучения очная

Чебоксары, 2019г.

Программа дополнительного профессионального образования разработана на основе документов по дополнительному образованию и установленных действующих квалификационных требований, профессиональных стандартов и федерального государственного образовательного стандарта среднего профессионального образования (ФГОС СПО).

Организация-разработчик: БПОУ «Чебоксарское музыкальное училище им. Ф.П. Павлова» Минкультуры Чувашии

Разработчики:

Никитина И.В., заместитель директора по методической работе, председатель ПК Фортепиано «Чебоксарское музыкальное училище им. Ф.П. Павлова», заслуженный работник культуры Чувашии;

Михайлова Г.И., преподаватель ТО БПОУ «Чебоксарское музыкальное училище им. Ф.П. Павлова» Минкультуры Чувашии», заслуженный работник культуры Чувашии;

# Содержание

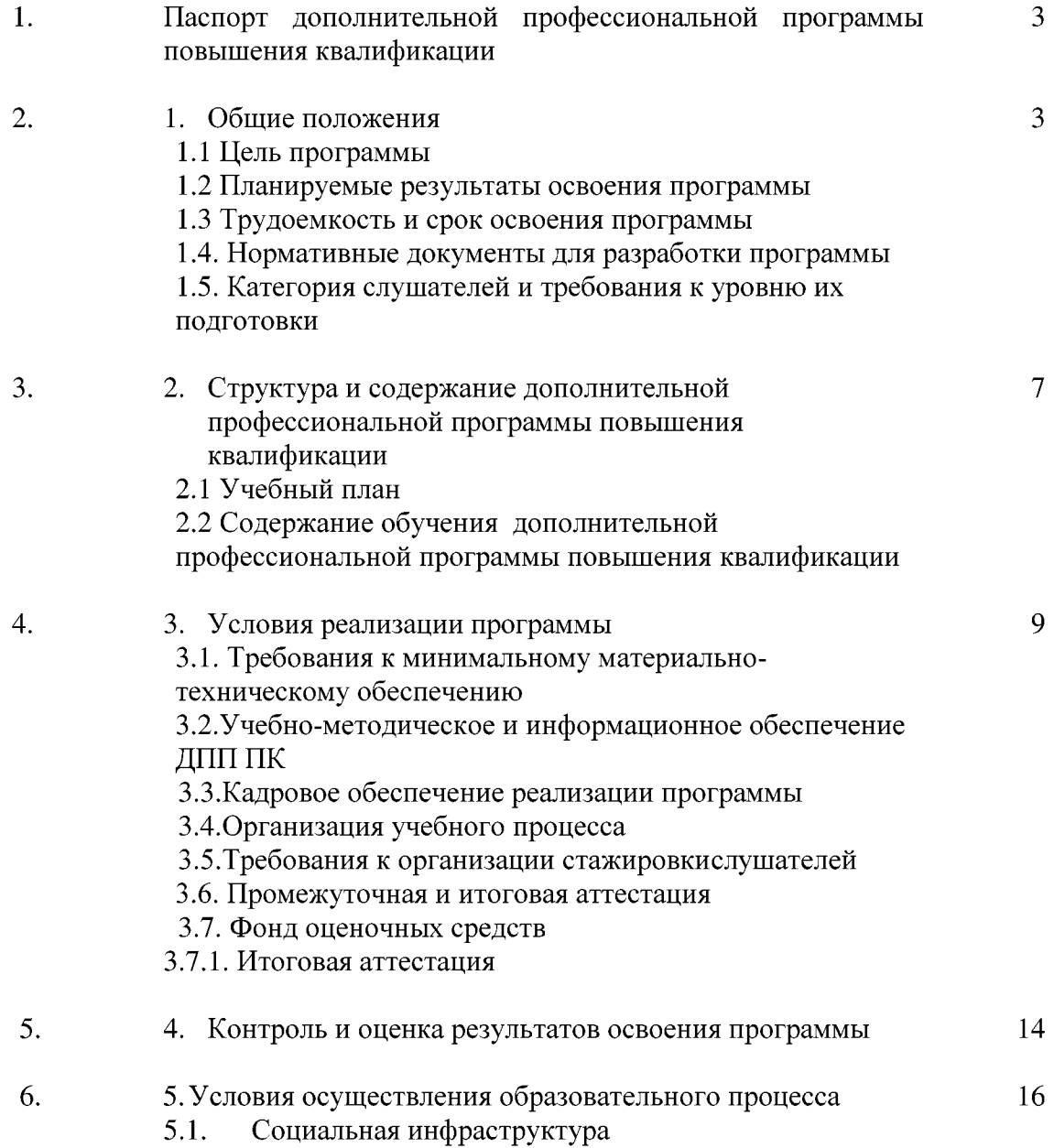

 $\overline{2}$ 

#### I. Паспорт дополнительной профессиональной программы повышения квалификации  $1.$

# Обшие положения

# 1.1. Цель программы

Дополнительная профессиональная программа повышения квалификации (далее -ДПП ПК) «Особенности методики изучения национального репертуара в классе на Отделении профессиональной переподготовки и фортепиано», реализуемая квалификации педагогических работников БПОУ повышения «Чебоксарское музыкальное училище им. Ф.П. Павлова» (далее - ОПП ПК Училища), сформирована на основе установленных квалификационных требований, профессиональных стандартов и федерального государственного образовательного стандарта среднего профессионального образования (ФГОС СПО).

ДПП ПК-удовлетворение Цель образовательных  $\mathbf{M}$ профессиональных потребностей слушателя; повышение профессионального уровня в рамках имеющейся квалификации преподавателя.

#### $1.2.$ Планируемые результаты освоения программы

Результатом освоения программы является совершенствование профессиональной компетенции: Осуществлять педагогическую и учебно-методическую деятельность в образовательных организациях дополнительного образования детей (детских школах искусств по видам искусств), общеобразовательных организациях, профессиональных образовательных организациях.

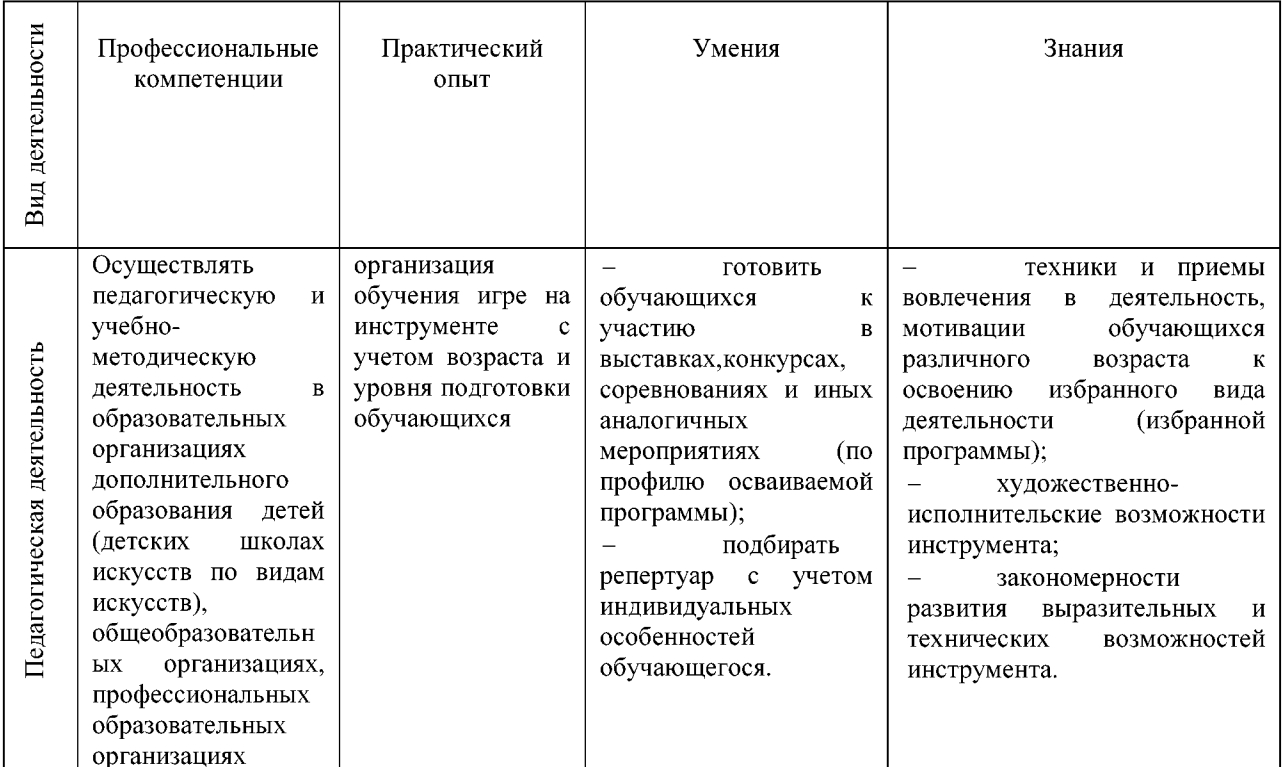

# совершенствование ОК:

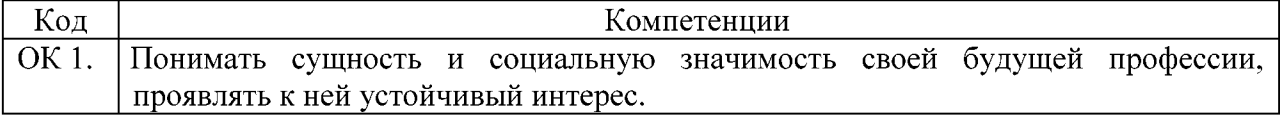

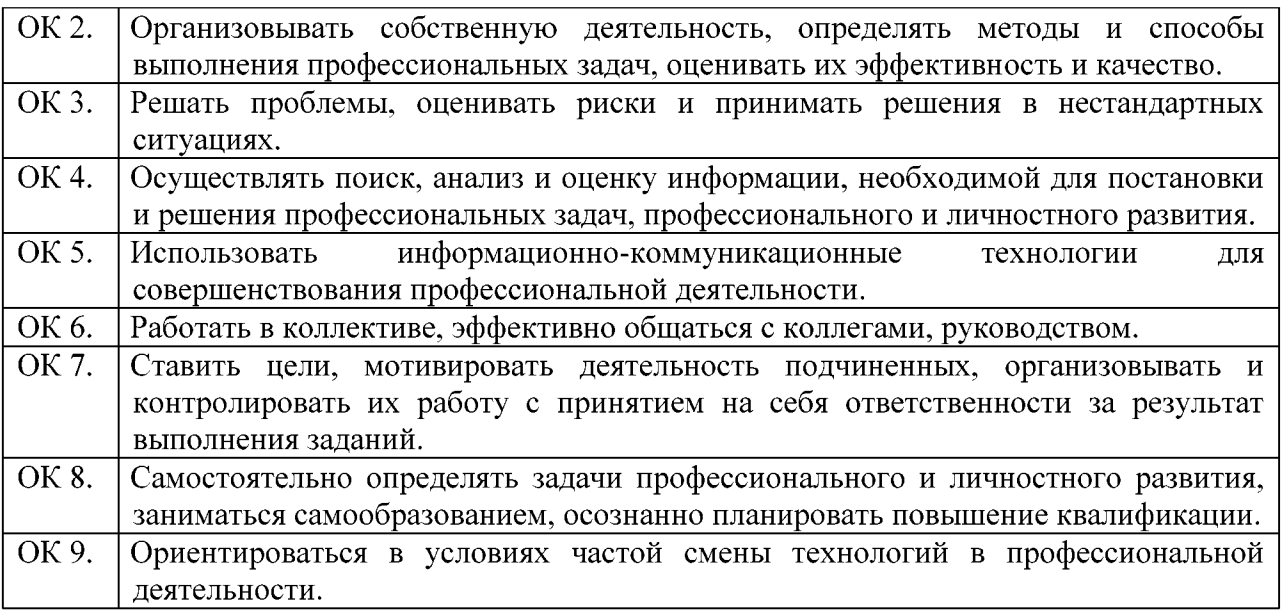

#### $1.3.$ Трудоемкость и срок освоения программы

Нормативный срок освоения ДПП ПК - 31 октября -01 ноября 2019 г., Общая трудоёмкость освоения - 16 часа, в том числе:

- аудиторных занятий слушателей 12 часа;
- $\bullet$ самостоятельной работы слушателей - 4часа.

Форма обучения - очная.

#### $1.4.$ Нормативные документы

Нормативно-правовой базой для разработки и реализации дополнительной профессиональной программы повышения квалификацииявляются следующие документы:

Трудовой кодекс Российской Федерации от 30 декабря 2001 г. №197 ФЗ; 1.

Федеральный закон от 29 декабря 2012 г. №272-ФЗ «Об образовании  $2.$ в Российской Федерации»;

3. Постановление Правительства Российской Федерации от 22 января 2013 г.  $N<sub>23</sub>$  «O разработки, утверждения и применения профессиональных правилах стандартов»;

4. Распоряжение Правительства Российской Федерации от 31 марта 2014 г. №487р «Об утверждении комплексного плана мероприятий по разработке профессиональных стандартов, их независимой профессионально общественной экспертизе и применению на  $2014 - 2016$ FT.»

5. Приказ Минтруда России от 12 апреля 2013 г. №148н «Об утверждении уровней квалификаций в целях разработки проектов профессиональных стандартов»;

6. Приказ Минтруда России от 29 апреля 2013 г. №170н «Об утверждении методических рекомендаций по разработке профессионального стандарта»;

7. Приказ Минобрнауки России от 1 июля 2013 г. №499 «Об утверждении Порядка организации и осуществления образовательной деятельности по дополнительным профессиональным программам»;

8. Приказ Минобрнауки России от 27.10.2014 N 1390 "Об утверждении федерального государственного образовательного стандарта среднего профессионального образования по специальности 53.02.03 Инструментальное исполнительство (по видам инструментов)". (Зарегистрировано в Минюсте России 27.11.2014 N 34957);

9. Приказ Минтруда РФ от 08.09.2015 г.  $N_2$  613н «Об утверждении профессионального стандарта «Педагог дополнительного образования детей и взрослых». Зарегистрирован в Минюсте РФ от 24.09.2015 г. Регистрационный № 38994.

10. Приказ Минздравсоцразвития РФ от 26.08.2010 г. N 761н «Об утверждении Единого квалификационного справочника должностей руководителей, специалистов и раздел «Квалификационные характеристики должностей работников служащих. образования»». Зарегистрирован в Минюсте РФ 6.10. 2010 г. Регистрационный N 18638);

11. Устав Училища;

12. Локальные акты Училища.

# а. Категория слушателей и требования к уровню их подготовки

квалификации рассчитана Программа повышения на преполавателей. концертмейстеров ДШИ и ССУЗов, имеющих среднее профессиональное или высшее музыкальное образование и реализующих в образовательных организациях всех уровней учебные программы (дисциплины) по специальностям фортепиано, оркестровые струнные инструменты.

# 2. Структура и содержание дополнительной профессиональной программы повышения квалификации

на тему: «Особенности методики изучения национального репертуара в классе фортепиано»

# 2.1. Учебный план

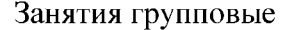

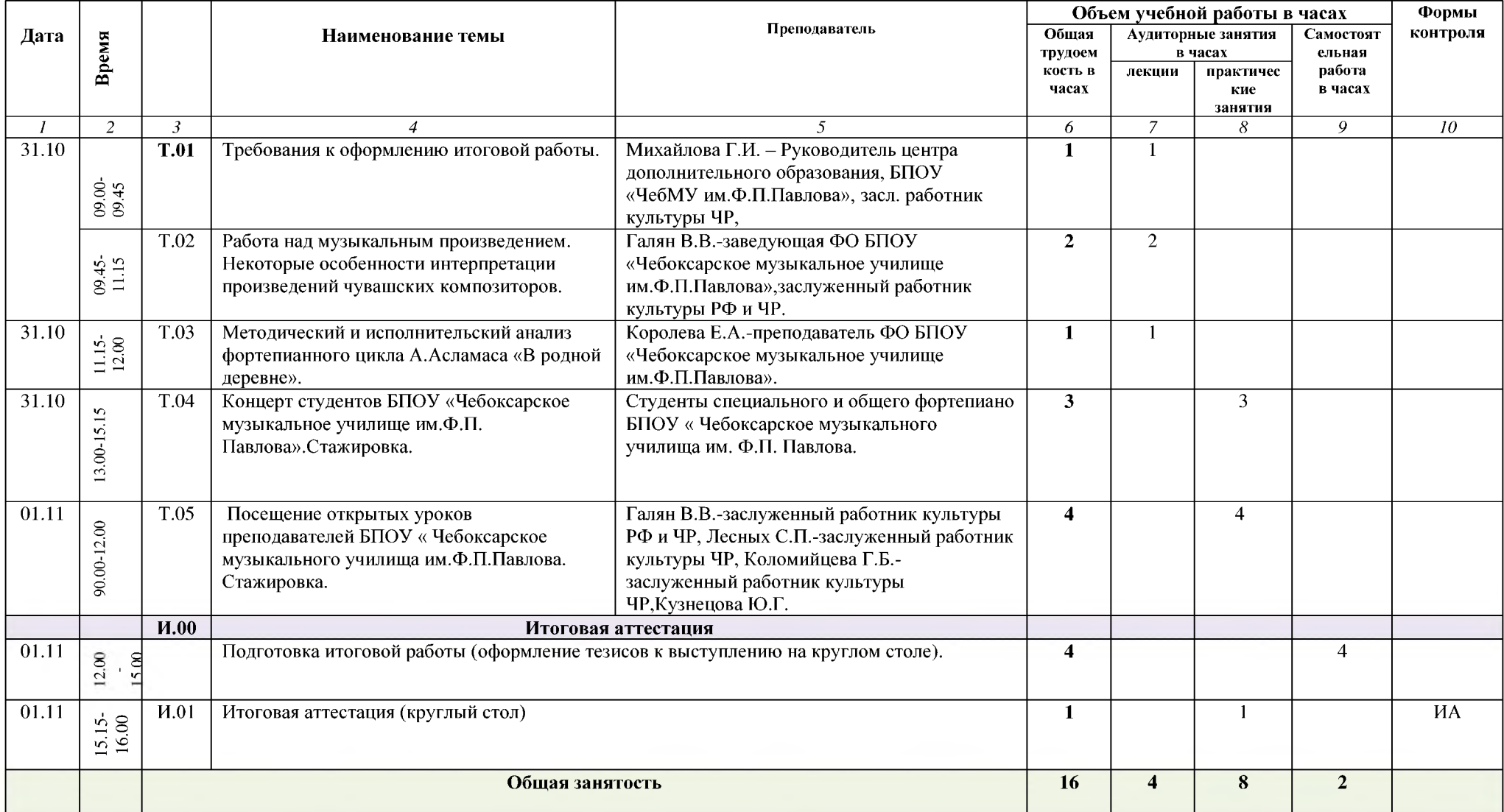

#### Содержание учебного материала, практические занятия, самостоятельная работа слушателей Наименование тем Объем часов  $\overline{2}$  $\overline{3}$ Тема 1. Содержание  $\mathcal{I}$ Требования к оформлению Тезисы. Правила написания. Оформление анкеты участника круглого стола. Примерный круг вопросов круглого стола. итоговой работы. **Тема 2.** Содержание  $\overline{3}$ Работа над музыкальным Искусство педализации. Проблемы исполнительства обучающихся по разным специальностям. Работа над совершенствованием произведением. Некоторые навыков владения исполнительскими средствами выразительности. Выявление фактурных линий, формы и стилевых признаков. особенности интерпретации Совершенствование интерпретаций произведений чувашских композиторов. произведений чувашских композиторов. **Тема 3.** Содержание Методический и  $\overline{5}$ исполнительский анализ История фортепианного цикла создания А.Асламаса «В родной фортепианного деревне». Тема 4. Содержание  $\overline{1}$ Концерт студентов БПОУ Навыки сценического поведения, модель общения с публикой(преодоление психологического барьера перед зрительской «Чебоксарское музыкальное аудиторией).). Воспитание сознания этической и эстетической значимости музыкального искусства в его реальном воплощении. Способность творчески составлять программы выступлений - сольных и ансамблевых - с учетом как собственных артистических училище устремлений, так и запросов слушателей, а также задач музыкально- просветительской деятельности им.Ф.П.Павлова».Стажировка. Практические занятия Прослушивание выступлений участников концерта. Анализ выступлений участников концерта. Тема 5 Содержание Посещение открытых уроков Тщательный выбор репертуара абитуриента с учетом его технических возможностей. Проблемы с постановкой рук и корпуса. преподавателей БПОУ Техническая подготовка ученика. Недостаточная музыкальная грамотность. Особенности методики изучения национального «Чебоксарское музыкального репертуара. училища им. Ф.П. Павлова. Стажировка Итоговая работа (круглый стол) Итоговая аттестания  $\overline{1}$ Самостоятельная работа при изучении тем.  $\overline{2}$ Самостоятельная проработка заданий преподавателей, учебной и специальной литературы. Использование Интернет-ресурсов. Тематика внеаудиторной самостоятельной работы Подготовка итоговой работы: Изучение методической литературы; Написание тезисов к выступлению на круглом столе; анализ выступлений участников конкурса Оформление анкеты Всего 16

### 2.2. Содержание обучения дополнительной профессиональной программы повышения квалификации

# 3. Условия реализации программы

# 3.1. Требования к минимальному материально-техническому обеспечению

Реализация программы предполагает наличие учебных кабинетов для групповых занятий:

библиотеки, читального зала с выходом в сеть Интернет;

помещениями для работы со специализированными материалами и их хранения (фонотека, видеотека).

Залы:

концертный зал от 350 посадочных мест с концертным роялем, малый зал от 50 посадочных мест с роялем;

Оборудование учебных кабинетов и рабочих мест кабинетов:

посадочные места по количеству обучающихся;

рабочее место преподавателя;

комплект методической документации.

Оборудование и технологическое оснащение рабочих мест:

аудио-видео аппаратура;

обеспечены условия для содержания, своевременного обслуживания и ремонта всех музыкальных инструментов.

#### $3.2.$ Учебно-методическое и информационное обеспечение ДПП ПК

Программа обеспечивается учебно-методической документацией и материалами по всем темам.

Внеаудиторная работа слушателей сопровождается методическим обеспечением и обоснованием времени, затрачиваемого на ее выполнение.

Реализация программы обеспечивается доступом каждого слушателя к базам данных и библиотечным фондам, формируемым по полному перечню дисциплин программы. Во время самостоятельной подготовки слушатели обеспечены доступом к сети Интернет.

Библиотечный фонд укомплектован печатными и/или электронными изданиями основной и дополнительной учебной литературы по дисциплинам, изданными за последние 5 лет, а также изданиями музыкальных произведений, специальными хрестоматийными изданиями, партитурами, клавирами оперных, хоровых и оркестровых произведений в объеме, соответствующем требованиям ДПП ПК.

Библиотечный фонд помимо учебной литературы включает официальные, справочно-библиографические и периодические издания.

Каждому слушателю обеспечен доступ к комплектам библиотечного фонда, состоящим не менее чем из пяти наименований журналов и газет(СМИ).

предоставляет слушателям возможность оперативного обмена Училище информацией с отечественными образовательными учреждениями, учреждениями и организациями культуры, а также доступ к современным профессиональным базам данных и информационным ресурсам сети Интернет.

Литература:

- 1. Баренбойм Л. Музыкальная педагогика и исполнительство, Л.: Музыка, 1974. С.  $32 - 60$ .
- 2. Гофман И. Публичная игра / / Гофман И. Фортепианная игра. Ответы на вопросы о фортепианной игре. - М.: Госмузиздат, 1961. - С.179 - 182.
- 3. Коган Г. К вратам мастерства. М.: Классика, 2004. С.61 75.
- 4. Майкапар С. Первое чтение / / Майкапар С. Как работать на рояле. Л.: Музгиз,  $1963. - C.11 - 14.$
- 5. Нейгауз Г. О Концертная деятельности / / Нейгауз Г. Об искусстве фортепианной игры. – М.: Музыка, 1967. – С. 226 – 238.
- 6. Савшинский С. Предконцертный период. Концертная исполнение // Савшинский С. Работа пианиста над музыкальным произведением. - М.: Классика, 2004. - С.133  $-157.$
- 7. Щапов А. Концертная исполнение / / Щапово А. Некоторые вопросы фортепианной техники. - М.: Музыка, 1968. - С.231 - 245.

# 3.3. Кадровое обеспечение реализации программы

Реализация дополнительной профессиональной обеспечена программы высококвалифицированными преподавателями, имеющимивысшее образование и высшую квалификационную категорию.

Преподавателиимеют правона дополнительное профессиональное образование по профилю педагогической деятельности не реже чем один раз в три года<sup>1</sup>(т.е. получать дополнительное профессиональное образование, например, по программам повышения квалификации, в том числе в форме стажировки в профильных организациях).

# 3.4. Организация учебного процесса

Основными активными формами обучения профессиональным компетенциям в течение всего периода обучения являются практические занятия, лекции.

Практические занятия проводятся в форме Мастер-класс - на сегодняшний день одна из эффективных форм обучения и получения новых знаний.

Основные преимущества мастер-класса - это уникальное сочетание: короткой теоретической части, индивидуальной работы, направленной на приобретение и закрепление практических знаний и навыков, а также возможность познакомиться с новой технологией, новыми методиками и авторскими наработками.

Методика этой формы обучения заключается в передаче знаний из «первых уст», в показе особых, созданных определенным специалистом и проверенных на практике приемов эффективной деятельности.

Примерный алгоритм проведения мастер-класса состоит И3 следующих компонентов: выделение проблемы  $\rightarrow$  работа с материалом  $\rightarrow$  представление результатов работы - обсуждение и корректировка результатов работы.

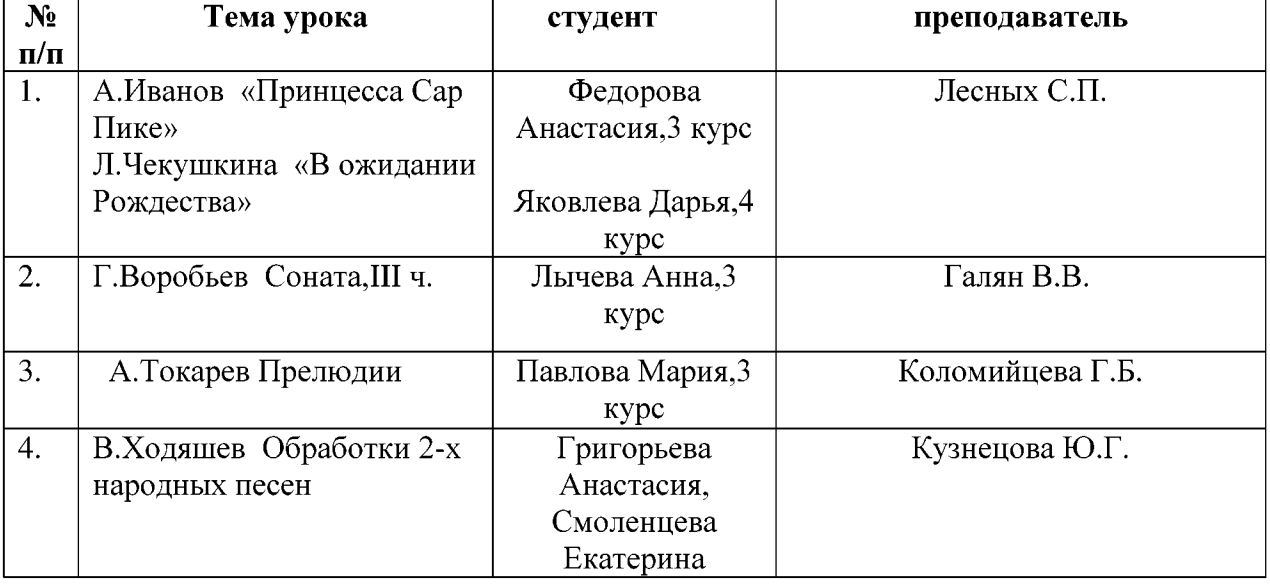

# Открытые уроки 1 ноября 2019 г.

 $1\Phi$ З №273 «Об образовании в Российской Федерации», ст.47

Самостоятельная работа представляет обязательную часть ДПП и выполняется внеаудиторных занятий в соответствии с заданиями преподавателя. вовремя Самостоятельная работа имеет учебно-методическое и информационное обеспечение, включающее учебники, учебно-методические пособия, конспекты лекций, аудио и видео материалы и т.д. Результат самостоятельной работы контролируется преподавателем.

Формы практической самостоятельной работы реализуются в виде учебнометодической работы, позволяющей критически освоить определенные преподавателем темы ДПП ПК.

### 3.5. Требования к организации стажировки слушателей

Стажировка является обязательным разделом ДПП ПК. Она представляет собой вид учебной деятельности, направленной на формирование, закрепление, развитие практических навыков и компетенций в процессе выполнения определенных видов работ, связанных с профессиональной деятельностью.

Цели и задачи, программы и формы отчетности стажировки определяются Училищем самостоятельно.

Стажировка проводится рассредоточено по всему периоду обучения и проводится в форме наблюдательной практики- присутствие на концертных прослушиваниях, мастерклассах, на основании которых будет оформлена итоговая работа.

### 3.6. Промежуточная и итоговая аттестация

Для аттестации слушателей на соответствие их персональных достижений поэтапным требованиям соответствующей ДПП ПК созданы фонды оценочных средств, включающие типовые задания и методы контроля, позволяющие оценить знания, умения и уровень совершенствования компетенций.

При разработке оценочных средств для контроля качества изучения тем учитываются все виды связей между включенными в них знаниями, умениями, навыками, позволяющими установить качество повышения профессионального уровня слушателя в рамках имеющейся квалификации преподаватель.

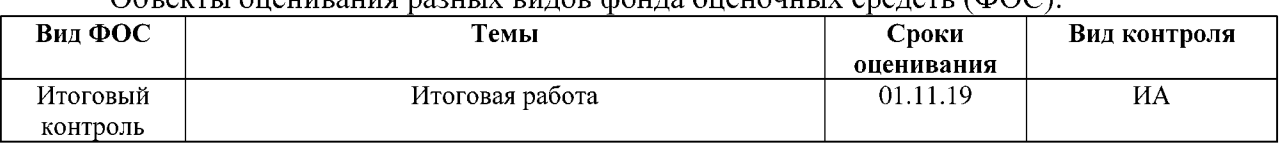

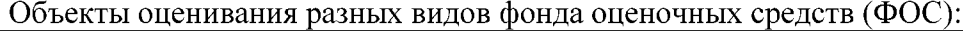

Итоговая аттестация является обязательной для слушателей, завершающих обучение по ДПП ПК.

К итоговой аттестации допускается слушатель, не имеющий задолженности и в полном объеме выполнивший учебный план по ДПП ПК.

Итоговая аттестация слушателей по программе ДПП ПК «Особенности методики изучения национального репертуара в классе фортепиано» состоит из одного аттестационного испытания: круглый стол. Методы контроля - практическое задание: оформление анкеты участника круглого стола.

При выполнении итоговой работы слушатели должны показать свою способность и умение, опираясь на полученные знания, сформированные умения, профессиональные компетенции, самостоятельно решать на современном уровне задачи своей профессиональной деятельности, профессионально излагать специальную информацию, аргументировать и защищать свою точку зрения.

Училищем создан Фонд оценочных средств итоговой аттестации, разработаны критерии оценок итоговой аттестации.

Итогом аттестации является оценка по двухбалльной системе («зачтено», «не зачтено»).

При наличии противоречивых оценок по одному тому же показателю при выполнении разных видов работ, решение принимается в пользу слушателя.

При положительной оценке итоговой аттестации слушателям КПК выдается удостоверение о повышении квалификации установленного образца.

При осуществлении оценки уровня сформированности компетенций, умений и знаний слушателей и выставлении отметки используется аддитивный принцип (принцип «сложения»):

отметка «не зачтено» выставляется слушателю, не показавшему освоение планируемых результатов (знаний, умений, компетенций), предусмотренных программой, допустившему серьезные ошибки в выполнении предусмотренных программой заданий, не справившемуся с выполнением итоговой аттестационной работы, представление профессиональной деятельности не рассматривается слушателем  $\mathbf{B}$ контексте собственного профессионального опыта, практики его организации. Ответы на задания не имеют логически выстроенного характера, не используются такие мыслительные операции как сравнение, анализ и обобщение;

отметка «зачтено» заслуживает слушатель, показавший освоение планируемых результатов (знаний, умений, компетенций), предусмотренных программой. Представление профессиональной деятельности рассматривается контексте  $\overline{B}$ собственного профессионального опыта, практики его организации. Ответы на задания имеют логически выстроенный характер, используются такие мыслительные операции как сравнение, анализ и обобщение.

Окончательное решение об оценке знаний слушателя принимается после коллективного обсуждения членами аттестационной комиссии, объявляется публично после окончания экзамена для всей группы слушателей и оформляется в виде протокола.

# 3.7. Фонд оценочных средств

### Итоговая аттестация

# Задание для экзаменующегося

# **ИНСТРУКЦИЯ**

Выполните задание. Оформленные анкеты сдаются на проверку итоговой аттестационной комиссии (Приложение 1).

# ЗАДАНИЕ 1

Напишите тезисы своего выступления на тему КПК (Приложение 2).

# Примерные вопросы для круглого стола

- Проблемы выбора репертуара в классе инструментального исполнительства.
- Воспитание исполнительского мастерства обучающегося.  $\bullet$
- Метод «нескучных способов разучивания».  $\bullet$
- Подготовка произведения к сценическому исполнению.  $\bullet$
- $\bullet$ Формирование музыкального мышления обучающихся в исполнительском классе.
- Особенности современного обучения игре инструменте.  $\bullet$
- $\bullet$ Воспитание самостоятельности музыканта  $\, {\bf B}$ классе инструментального исполнительства.
- Формирование мотивации к обучению игре на инструменте.  $\bullet$
- Роль педагога в воспитании молодого музыканта.
- Современные методики обучения игре на инструменте.
- Творческие и педагогические исполнительские школы.
- Принципы отечественной педагогической школы.
- Важнейшие предпосылки становления музыканта-исполнителя.
- Методические, нотные и интернет-технологии, помогающих современному преподавателю на начальных этапах обучения игры на инструменте.
- Проектирование современного урока.
- Педагогическая ценность ансамблевого музицирования.

Вы можете выбрать одно или несколько из предложенных выше компетентностноориентированных направлений для анализа своей практической профессиональной леятельности.

# ЗАДАНИЕ 2

Выступите со своим сообщением на Круглом столе.

Обсуждение в рамках Круглого стола должно носить конструктивный характер, не должно сводиться, с одной стороны, только к отчетам о проделанной работе, а с другой, только к критическим выступлениям. Сообщения должны быть краткими, не более 7-10 минут.

# Критерии оценки

отметка «не зачтено» выставляется слушателю, не показавшему освоение планируемых результатов (знаний, умений, компетенций), предусмотренных программой, допустившему серьезные ошибки в выполнении предусмотренных программой заданий, не справившемуся с выполнением итоговой аттестационной работы, представление профессиональной слушателем деятельности не рассматривается  $\mathbf{B}$ контексте собственного профессионального опыта, практики его организации. Ответы на задания не имеют логически выстроенного характера, не используются такие мыслительные операции как сравнение, анализ и обобщение;

отметка «зачтено» заслуживает слушатель, показавший освоение планируемых результатов (знаний, умений, компетенций), предусмотренных программой. Представление профессиональной деятельности рассматривается  $\, {\bf B}$ контексте собственного профессионального опыта, практики его организации. Ответы на задания имеют логически выстроенный характер, используются такие мыслительные операции как сравнение, анализ и обобщение.

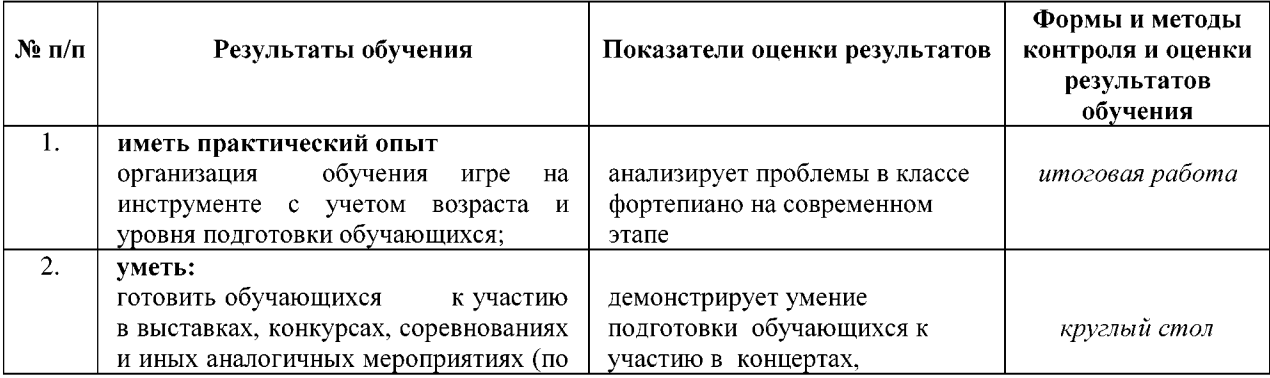

# 4. Контроль и оценка результатов освоения программы

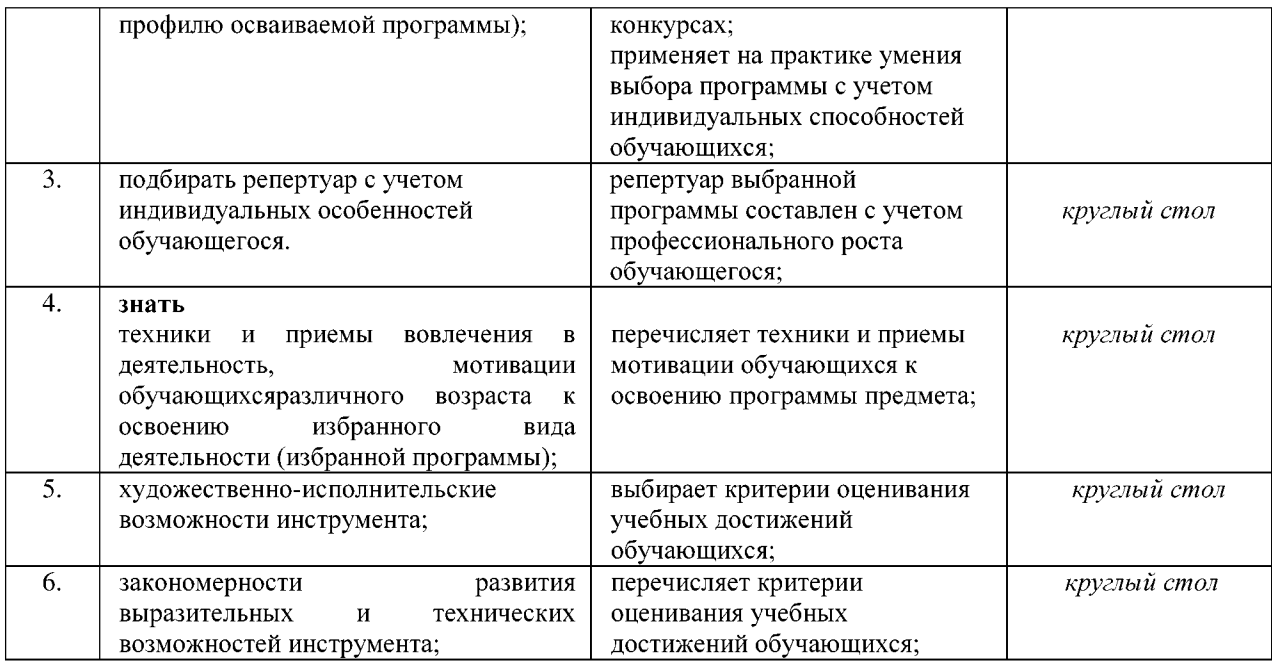

Сформированность профессиональных и общих компетенций:

# Таблица 1

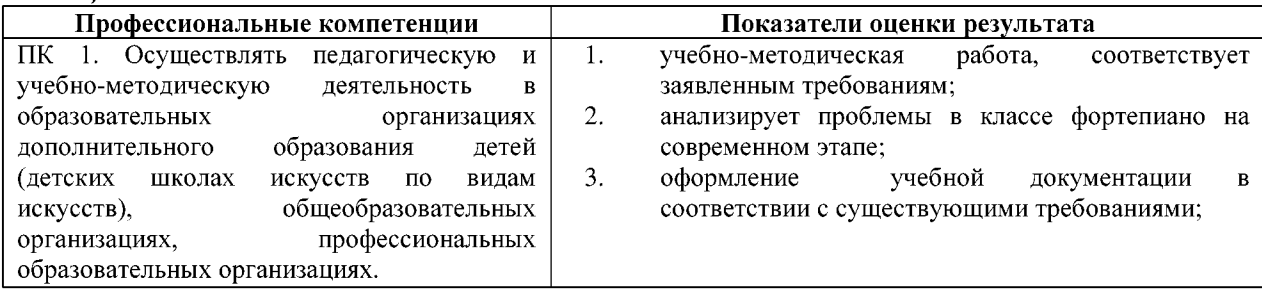

# Таблица 2.

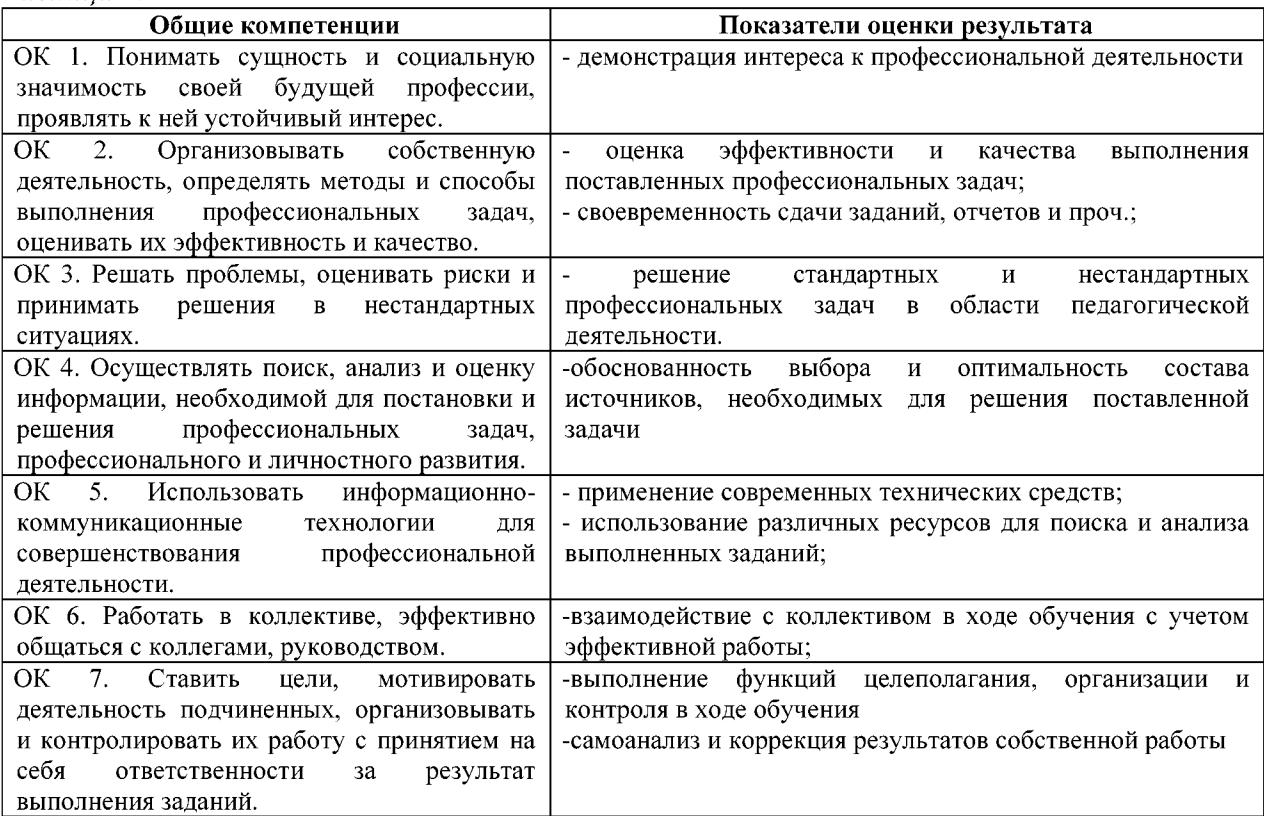

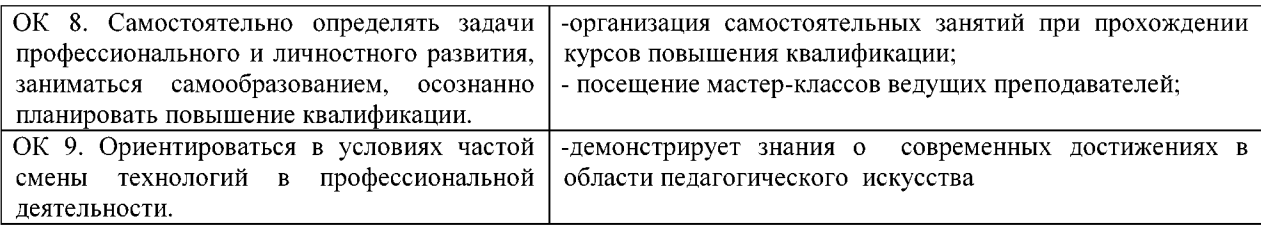

## 5. Условия осуществления образовательного процесса

Образовательный процесс ведется на материально-технической базе учебного корпуса Чебоксарского музыкального училища им. Ф.П. Павлова. Общая площадь составляет - 3350,2 кв.м.

Здания и помещения оборудованы системами охранно-пожарной сигнализации и контроля доступа, имеются средства видеонаблюдения.

Учебные и учебно-вспомогательные помещения находятся в рабочем состоянии, имеют необходимое оборудование.

В образовательной деятельности используются электронные образовательные ресурсы, электронные версии справочников, энциклопедий, словарей, профессиональные направлениям подготовки и специальностям в соответствии пакеты программ по с заключенным договором с электронно-библиотечной системой.

# 5.1. Социальная инфраструктура

 $\checkmark$ Реализация программы обеспечивается социальной инфраструктурой Училища, включающей в себя спортивный зал площадью 146,8 кв.м со спортивным инвентарем. Всем обучающимся созданы условия для самостоятельных занятий физкультурой свободное  $\bf{B}$ время, организуются спортивные мероприятия и соревнования.

 $\checkmark$ Учебный корпус обеспечен пунктом питания - столовой общей площадью 169,0 кв.м на 30 посадочных мест.

Всем иногородним слушателям курсов повышения квалификации предоставляется возможность проживания в студенческом общежитии БПОУ «Чебоксарского музыкального училища им. Ф.П. Павлова» Минкультуры Чувашии. Общежитие жилой площадью 1746,0 кв.м. построено по типовому проекту, имеет все виды благоустройства, оборудовано помещениями социально-бытового назначения, системами пожарной сигнализации и контроля доступа, оснащено средствами видеонаблюдения. В общежитии предусмотрены помещения для самостоятельной работы слушателей.

Приложение 1

Министерство культуры, по делам национальностей и архивного дела Чувашской Республики БПОУ «Чебоксарское музыкальное училище (техникум) им. Ф.П. Павлова» Минкультуры Чувашии

## ЦЕНТР ДОПОЛНИТЕЛЬНОГО ОБРАЗОВАНИЯ Отделение профессиональной переподготовки и повышения квалификации

# Курсы повышения квалификации на тему

# «Особенности методики изучения национального репертуара в классе фортепиано»

# **AHKETA**

Участника 01.11.2010

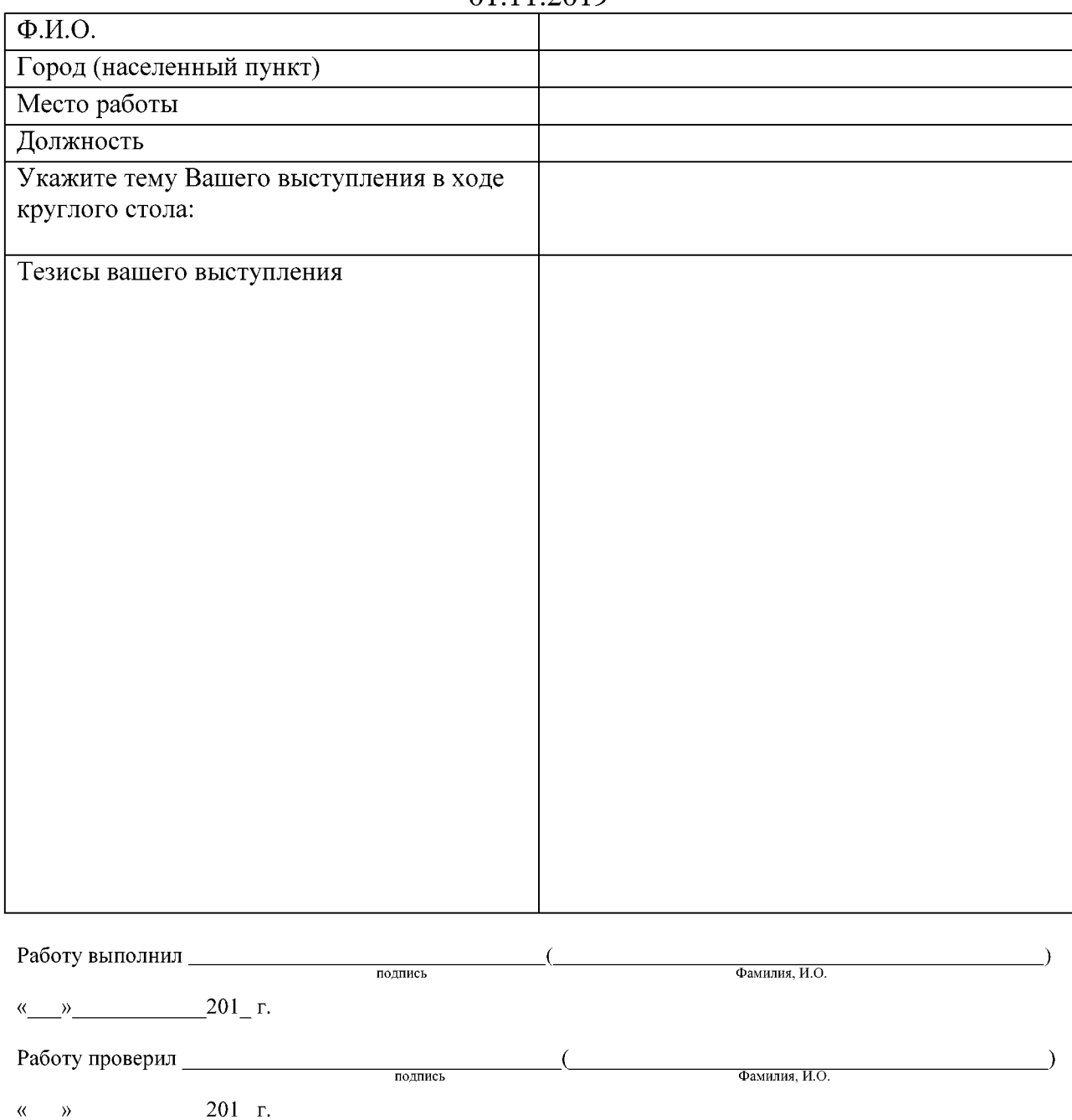